### **Exam** : **9A0-156**

## **Title** : Adobe LiveCycle ES2 Form Developer ACE Exam

## **Version** : Demo

1.You have added an insertion point to your form template. Which file format should you use to save your form template?

- A. Adobe Dynamic XML Form (\*.pdf)
- B. Adobe XML Form (\*.xdp)
- C. Adobe LiveCycle Designer Template (\*.tds)
- D. Adobe Acrobat form (\*.pdf)

#### **Answer:** B

2.You are creating a form template that will be used as a starting point for a series of forms. Which file format should you use to save your form template.?

- A. Adobe Dynamic XML Form (\*.pdf)
- B. Adobe XML Form (\*.xdp)
- C. Adobe LiveCycle Designer Template (\*.tds)
- D. Adobe Acrobat form (\*.pdf)

#### **Answer:** C

3.You are creating a template by using LiveCycle Designer. The template will be posted to a public Website as a standalone form. Customers will download and open the form using Adobe Reader. Which file format should you use to save your form template?

- A. Adobe Dynamic XML Form (\*.pdf)
- B. Adobe XML Form (\*.xdp)
- C. Adobe LiveCycle Designer Template (\*.tds)
- D. Adobe Acrobat form (\*.pdf)

#### **Answer:** A

4.You are designing a PDF form that will contain a table where the user can add and remove rows. Which form type should you create?

- A. Adobe Dynamic XML Form (\*.pdf)
- B. Adobe XML Form (\*.xdp)
- C. Adobe LiveCycle Designer Template (\*.tds)
- D. Adobe Acrobat form (\*.pdf)

#### **Answer:** A

5.You are designing a PDF form where end-users will need to add annotations or comments to the PDF.

- Which form type should you create?
- A. Adobe Dynamic XML Form (\*.pdf)
- B. Adobe XML Form (\*.xdp)
- C. Adobe LiveCycle Designer Template (\*.tds)
- D. Adobe Static PDF form (\*.pdf)

#### **Answer:** D

6.You are creating multiple forms and want to ensure the smallest file size when saved to the server. What file type should you create?

A. Adobe Dynamic XML Form (\*.pdf)

- B. Adobe Static PDF Form (\*.pdf)
- C. Adobe LiveCycle Designer Template (\*.tds)
- D. Adobe Acrobat form (\*.pdf)

#### **Answer:** A

7.The form you are creating relies on a client-side script that will change the layout of the form based on user actions. What file type should you create?

- A. A non-interactive static PDF form
- B. An interactive static PDF form
- C. A non-interactive dynamic PDF form
- D. An interactive dynamic PDF form

#### **Answer:** D

- 8.Which object is a child of the XFA DOM?
- A. The Data Description DOM
- B. The Data DOM
- C. The dataSets DOM
- D. The event DOM

#### **Answer:** B

9.In which version of Adobe Reader are the dynamic features of the XFA Object Model supported?

- A. Versions 5.x and greater
- B. Versions 6.x and greater
- C. Versions 7.x and greater
- D. Versions 8.x and greater

#### **Answer:** C

10.Which DOM would you access to determine the value of a specific node in the XML data stream that has been merged with the form template?

- A. The Form DOM
- B. The Source Set DOM
- C. The Template DOM
- D. The Data DOM

#### **Answer:** D

11.Which DOM must be created before you are able to access the number of pages on a dynamic form prior to it being rendered on a client's machine?

- A. The Template DOM
- B. The Data DOM
- C. The Form DOM D.
- The Layout DOM

#### **Answer:** D

12.Which DOM is merged with the Template DOM to create the Form DOM when rendering an XML

based PDF?

- A. The Data DOM
- B. The Layout DOM
- C. The Source Set DOM
- D. The Configuration DOM

#### **Answer:** A

13.Which event signals that an XML based PDF has been fully rendered as a PDF?

- A. form:ready
- B. layout:ready
- C. docReady
- D. intialize
- **Answer:** C

14.You are rendering an XML based PDF. In what order is the DOM created?

- A. Data DOM, Template DOM, Form DOM, Layout DOM
- B. Template DOM, Data DOM, Form DOM, Layout DOM
- C. Template DOM, Data DOM, Layout DOM, Form DOM
- D. Data DOM, Template DOM, Layout DOM, Form DOM

**Answer:** B

15.Which series of events are triggered when the Layout DOM and Form DOM are created?

- A. The initialize, calculate and full events
- B. The initialize, calculate and validate events
- C. The enter, calculate and validate events
- D. The change, calculate and validate events

**Answer:** B

# **Trying our product !**

- ★ **100%** Guaranteed Success
- **★ 100%** Money Back Guarantee
- ★ **365 Days** Free Update
- **★ Instant Download** After Purchase
- **★ 24x7 Customer Support**
- ★ Average **99.9%** Success Rate
- ★ More than **69,000** Satisfied Customers Worldwide
- ★ Multi-Platform capabilities **Windows, Mac, Android, iPhone, iPod, iPad, Kindle**

### **Need Help**

Please provide as much detail as possible so we can best assist you. To update a previously submitted ticket:

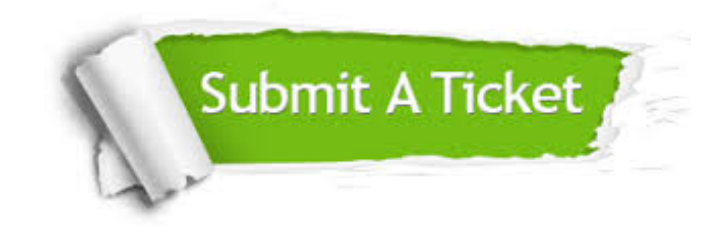

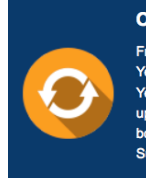

**One Year Free Update** Free update is available within One ear after your purchase. After One Year, you will get 50% discounts for pdating. And we are proud to .<br>boast a 24/7 efficient Customer ort system via Email

**Money Back Guarantee** To ensure that you are spending on

quality products, we provide 100% money back guarantee for 30 days from the date of purchase

**Security & Privacy** 

We respect customer privacy. We use McAfee's security service to provide you with utmost security for your personal information & peace of mind.

#### **Guarantee & Policy | Privacy & Policy | Terms & Conditions**

**100%** 

[Any charges made through this site will appear as Global Simulators Limited.](http://www.itexamservice.com/)  All trademarks are the property of their respective owners.

Copyright © 2004-2014, All Rights Reserved.